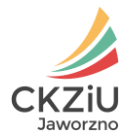

# **REGULAMIN**

# **korzystania ze szkolnej sieci komputerowej oraz stanowisk komputerowych**

## §1 **Postanowienia ogólne**

- 1. Regulamin niniejszy ustala zasady funkcjonowania sieci komputerowej oraz stanowisk komputerowych w Centrum Kształcenia Zawodowego i Ustawicznego w Jaworznie, przy ul. Promiennej 65.
- 2. Podstawową rolą sieci jest wspomaganie procesu dydaktycznego i wychowawczego oraz administrowanie i zarządzanie szkołą.
- 3. Za właściwe funkcjonowanie sieci komputerowej oraz stanowisk komputerowych odpowiadają administratorzy sieci komputerowej oraz asystenci techniczni, przy czym nadzór nad stanowiskami komputerowymi w pracowniach zawodowych pełnią opiekunowie tych pracowni.
- 4. Prawo korzystania z sieci komputerowej oraz z urządzeń komputerowych znajdujących się w pracowniach oraz innych pomieszczeniach przysługuje uczniom centrum oraz jej pracownikom.
- 5. Uczniowie korzystają z komputerów pod opieką nauczyciela.
- 6. Zabrania się spożywania posiłków i picia napojów w pobliżu stanowiska komputerowego.
- 7. Użytkownik jest zobowiązany do przestrzegania regulaminu pracowni, w której korzysta ze sprzętu komputerowego.

## §2

## **Podstawowe założenia funkcjonowania sieci szkolnej**

- 1. Podstawowym celem dostępu do Internetu jest szeroko rozumiana edukacja.
	- 1) Nabycie umiejętności korzystania z usług i narzędzi dostępnych w Internecie,
	- 2) Uatrakcyjnienie lekcji przez tworzenie własnych zasobów sieciowych (np. stron WWW) oraz korzystanie z zasobów Internetu,
	- 3) Wprowadzenie interdyscyplinarnego podejścia do wiedzy,
	- 4) Wykorzystanie narzędzi informatycznych w nauczaniu innych przedmiotów,
	- 5) Łączenie wiadomości z rozmaitych działów wiedzy.

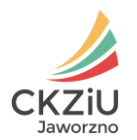

## §3

## **Zasady netykiety**

- 1. Wypowiadaj się, używając właściwego języka. Przekleństwa, wulgaryzmy i inne, powszechnie uznane za niestosowne formy językowe są zakazane.
- 2. Nie ujawniaj nazw kont i haseł innym użytkownikom.
- 3. Wszelkie informacje dostępne w sieci są czyimś prywatnym dobrem i nie wolno ich niszczyć lub zmieniać.
- 4. Zabrania się korzystania z oprogramowania komputerowego, do którego szkoła nie jest uprawniona.
- 5. Zabrania się niezgodnego z prawem rozpowszechniania, utrwalania, pozyskiwania lub zwielokrotniania oprogramowania komputerowego, muzyki, filmu itp..
- 6. Nakazuje się zapoznanie z FAQ danego serwera/zasobu/witryny (lista najczęściej zadawanych pytań wraz z odpowiedziami na nie).

## §4 **Bezpieczeństwo w sieci**

- 1. Bezpieczeństwo systemu komputerowego jest sprawą najwyższej rangi, zwłaszcza, gdy korzysta z niego wielu użytkowników. Każdy kto zauważy coś, co może mieć wpływ na bezpieczeństwo sieci, jest zobowiązany zawiadomić o tym administratora systemu. Informacji o dostrzeżonym zagrożeniu nie wolno rozpowszechniać wśród innych użytkowników sieci.
- 2. Dopuszcza się możliwość monitorowania pracy użytkowników za pomocą dostępnych narzędzi informatycznych celem zapewnienia bezpieczeństwa sieci.
- 3. Nie wolno używać cudzych kont.
- 4. Zabronione jest niezgodne z przeznaczeniem wykorzystanie sieci.
- 5. Nie wolno udostępniać swojego konta innym osobom. Za działalność prowadzoną na koncie odpowiada wyłącznie jego właściciel.
- 6. Konsekwencją stwierdzonych prób uzyskania praw administratora na jakichkolwiek serwerach oraz włamań na nie będzie zablokowanie konta i pozbawienie prawa do korzystania z sieci (dotyczy to również naruszania bezpieczeństwa systemów znajdujących się poza szkołą).
- 7. Nie wolno zmieniać adresów IP oraz podmieniać numerów MAC karty sieciowej zarejestrowanej w systemie.
- 8. Zabrania się korzystania ze stron pornograficznych, brutalnych oraz zawierających nieodpowiednie treści.
- 9. Wandalizm jest podstawą do pozbawienia dostępu do sieci. Wandalizm w sieci definiowany jest jako rozmyślne działanie mające na celu uszkodzenie lub zniszczenie danych należących do innych użytkowników lub zasobów Internetu. Do wandalizmu zalicza się także tworzenie i wprowadzanie do sieci lub do pojedynczych komputerów wirusów komputerowych. Z tego względu zabronione jest także:

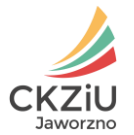

- 1) Używanie programów utrudniających lub uniemożliwiających pracę innym użytkownikom. Zalicza się tu programy służące do zdalnego zawieszania komputerów lub przejmowania nad nimi kontroli, bądź zaśmiecania ekranu terminala innej osoby pracującej w systemie.
- 2) Posiadanie (np. trzymanie na koncie), instalowanie i używanie na stacjach roboczych programów służących do przechwytywania cudzych haseł dostępu (np. grabberów klawiatury, snifferów).
- 3) Mailbombing, czyli zapychanie cudzych skrzynek pocztowych.
- 4) Działanie mające na celu przeciążenie sieci lub serwera np. przez uruchamianie dużej ilości procesów pracujących przez długi czas, nadmiernie obciążających procesor, pamięć RAM i/lub dyski twarde.
- 10. Wewnątrz szkolnej sieci komputerowej pracuje filtr mający za zadanie przechwytywanie oraz analizowanie niepożądanej treści. Dostęp do takich zasobów może zostać zablokowany administracyjnie.
- 11. Użytkownikom sieci komputerowej zabrania się dostępu do zasobów sieciowych zdefiniowanych w Załącznik nr 1 – "Zabronione zasoby".
- 12. W przypadku nagminnego naruszania regulaminu sieci przez użytkownika, administrator może w kolejności:
	- 1) Udzielić ostrzeżenia.
	- 2) Poinformować dyrektora o zaistniałej sytuacji.
	- 3) Zablokować konto lub sprzęt.
	- 4) Usunąć konto.
- 13. Za wszelkie świadome szkody lub zniszczenia odpowiada użytkownik a w szczególności uczeń lub jego rodzic/prawny opiekun według postanowień zawartych w Statucie Centrum.

## §4

## **Zasady korzystania ze sprzętu komputerowego**

- 1. Za instalację oprogramowania użytkowego i antywirusowego na komputerach Centrum odpowiadają asystenci techniczni, za wyjątkiem pracowni zawodowych, za które odpowiadają opiekunowie pracowni.
- 2. Administratorami sprzętu komputerowego Centrum są asystenci techniczni, za wyjątkiem sprzętu znajdującego się w pracowniach zawodowych, gdzie za sprzęt odpowiada opiekun pracowni.
- 3. Loginy:
	- 1) Do każdego systemu operacyjnego jest utworzony login administratora, pozwalający na pełną kontrolę jednostki. Uprawnienia administratora pozwalają na pełnię praw oraz dostęp do wszystkich ustawień komputera.
	- 2) Dostęp do loginu administratora posiadają opiekunowie sali, administrator sieci komputerowej, asystenci techniczni oraz Dyrekcja Centrum.
	- 3) Pozostali użytkownicy posiadają dostęp do komputerów dla kont utworzonych przez opiekuna pracowni lub asystenta technicznego na prawach im nadanych.

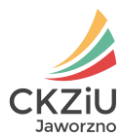

- 4. Hasła do kont mają być utworzone według specjalnego klucza pozwalającego na bezpieczne przechowywanie informacji w nim znajdujących się. Hasło powinno zawierać minimum 8 znaków, jedną dużą i jedną małą literę, cyfrę oraz znak specjalny. Użytkownik komputera powinien zmieniać hasło raz na 30 dni.
- 5. Użytkownik komputera powinien posiadać kopię bezpieczeństwa informacji znajdujących się na koncie. Kopia powinna zostać wykonana na zewnętrznym dysku lub zasobie sieciowym (np. serwer FTP lub wymiany plików). Za bezpieczeństwo prac oraz plików zgromadzonych na komputerze odpowiedzialności nie ponosi opiekun pracowni ani administrator sieci komputerowej.
- 6. Szczegółowe zasady oraz reguły korzystania ze sprzętu komputerowego opisują regulaminy poszczególnych pracowni komputerowych, za opracowanie, których odpowiadają opiekunowie pracowni.

## §5 **Dostęp do sieci WIFI**

- 1. Uczniowie i nauczyciele Centrum mogą uzyskać prawo do korzystania ze szkolnej sieci WIFI oraz Internetu.
- 2. Uzyskanie prawa dostępu do sieci WIFI i przydzielenie konta następuje po wypełnieniu i złożeniu wniosku o przyznanie konta w sekretariacie Centrum (budynek I) lub u administratora sieci (Załącznik nr 2– "Wniosek o dopisaniu komputera/urządzenia/telefonu").
- 3. Prawo dostępu do sieci i Internetu w przypadku nieodpowiedniego wykorzystywania dostępu do sieci lub złego zachowania się w sieci może być odebrane.

#### §6

#### **Warunki posiadania dostępu do sieci WIFI i Internetu**

- 1. Zabronione jest przesyłanie i udostępnianie danych naruszających prawo, oraz powszechnie uznanych za obsceniczne lub obraźliwe.
- 2. Użytkownik ma obowiązek wykorzystywania sieci zgodnie z zasadami netykiety (etykiety sieciowej) i prawa.

#### §6

#### **Postanowienia końcowe**

- 1. W sprawach nie ujętych w niniejszym Regulaminie decyduje Administrator szkolnej sieci (ew. po konsultacji z nauczycielem prowadzącym w danym momencie zajęcia lub Dyrekcją Centrum).
- 2. Regulamin obowiązuje wszystkich pracowników Centrum oraz uczniów korzystających ze sprzętu komputerowego oraz sieci komputerowej zarówno podczas planowych zajęć lekcyjnych, jak i poza nimi.

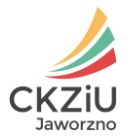

- 3. Centrum nie ponosi odpowiedzialności za ewentualne szkody powstałe w przypadku nieuzasadnionego podłączenia prywatnych komputerów/telefonów do sieci oraz za oprogramowanie zainstalowane na nich.
- 4. Regulamin korzystania z poczty elektronicznej obowiązuje od 03 października 2016 roku.
- 5. Zmiany w niniejszym regulaminie mogą być wprowadzane w trybie właściwym dla jego ustalania.

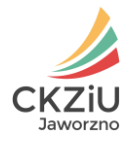

Załącznik nr 1 do Regulaminu korzystania ze szkolnej sieci komputerowej oraz stanowisk komputerowych Centrum Kształcenia Zawodowego i Ustawicznego w Jaworznie

# **LISTA STRON ZABLOKOWANYCH**

Lista stron zablokowanych przez Administratora ze względu na niewłaściwą ich zawartość.

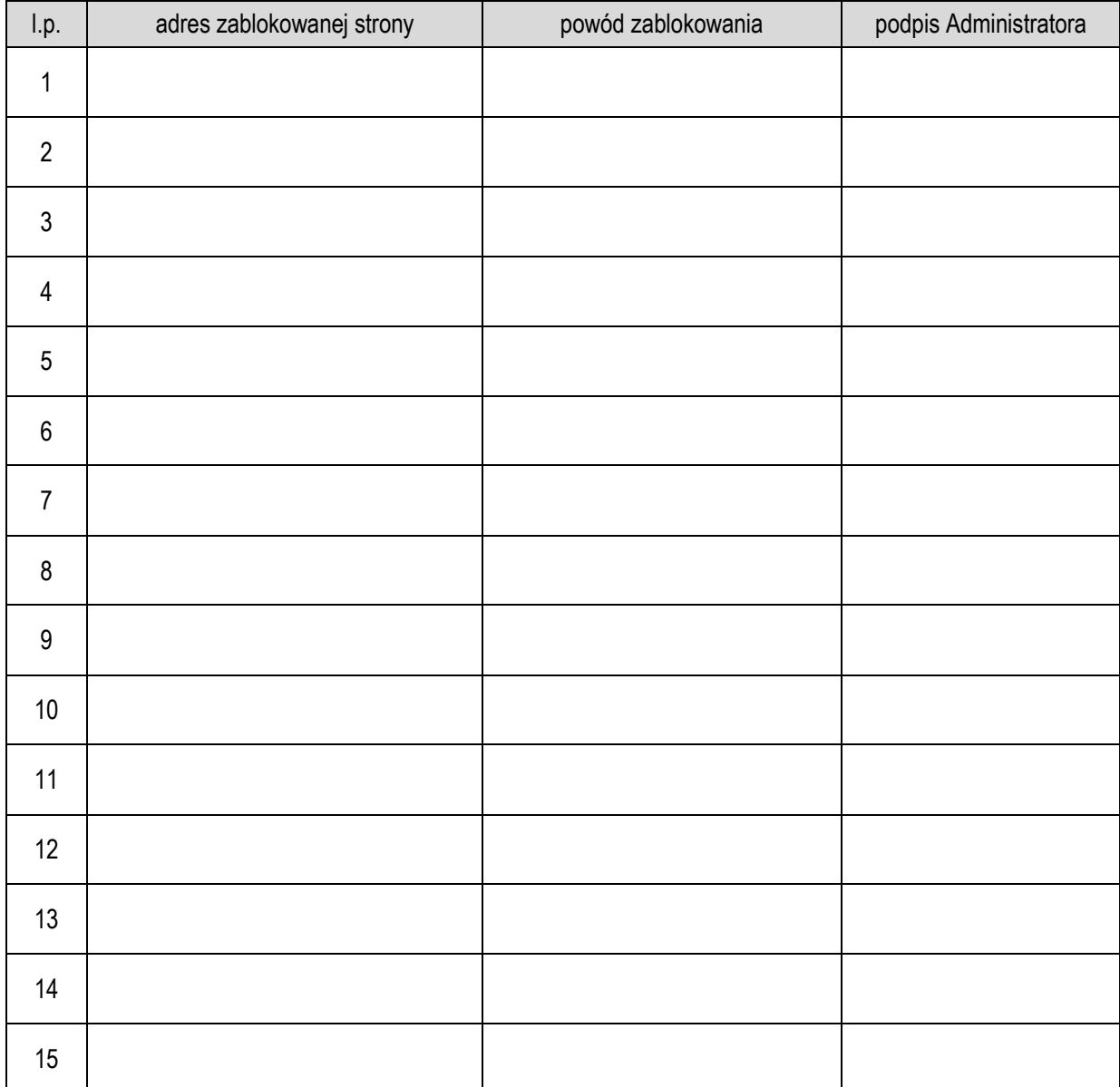

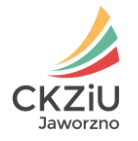

Załącznik nr 2 do Regulaminu korzystania ze szkolnej sieci komputerowej oraz stanowisk komputerowych Centrum Kształcenia Zawodowego i Ustawicznego w Jaworznie

# **WNIOSEK O DOPISANIE KOMPUTERA/URZĄDZENIA/TELEFONU**

Ja niżej podpisana/y ……………………………………………………………………………………….……..…………. oświadczam, że zapoznałam/em się z Regulaminem korzystania ze szkolnej sieci komputerowej oraz stanowisk komputerowych Centrum Kształcenia Zawodowego i Ustawicznego w Jaworznie i zobowiązuję się do jego przestrzegania. Akceptuję wszystkie warunki korzystania ze szkolnej sieci komputerowej oraz Internetu i zobowiązuję się do ich przestrzegania. Rozumiem, że wszelkie naruszenia zasad korzystania z sieci Centrum oraz Internetu mogą mieć charakter przestępczy. Jestem świadoma/y, że w przypadku naruszenia opisanych w Regulaminie zasad mogę zostać pozbawiona/y dostępu do sieci, a Dyrekcja Centrum, może podjąć w stosunku do mnie postepowanie dyscyplinarne.

Wnioskodawca:

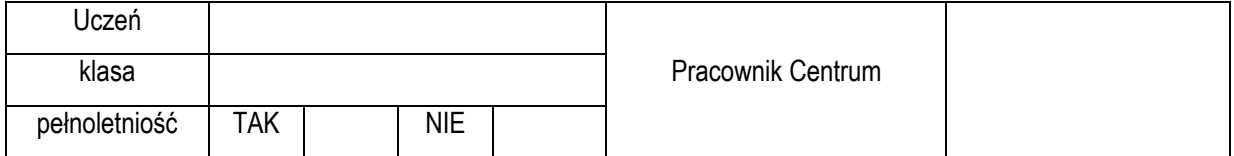

MAC adres komputera:

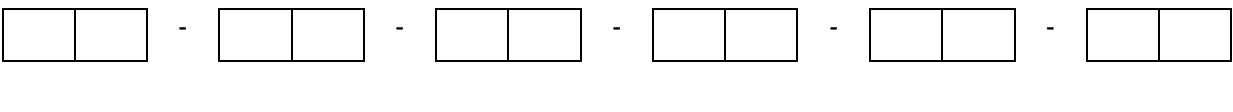

Fizyczne umiejscowienie w budynku:

W przypadku ucznia niepełnoletniego wymagana jest zgoda rodzica/prawnego opiekuna.

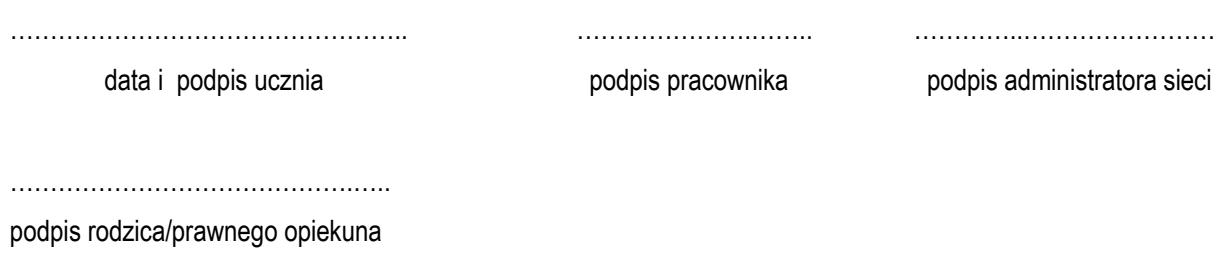